## 1.4 Bootstrap CIs

We will look at five different ways to create confidence intervals using the boostrap and discuss which to use when.

- 1. Percentile Bootstrap CI
- 2. Basic Bootstrap CI
- 3. Standard Normal Bootstrap CI
- 4. Bootstrap  $t$  (studentized)
- 5. Accelerated Bias-Corrected (BCa) Standard Normal Boot<br>Bootstrap t (studentif<br>Accelerated Bias-Corre<br>adjusted for skewness
	- Also which method to use when!

### Key ideas:

<sup>①</sup> when you say " we used bootstrapping to estimate CI " you need to say vhichone. <sup>②</sup> Whatever you are bootstrapping needs to beindependent. ③ Bootstrapping is an attempt to simulate replication . ( think about interpretation of <sup>a</sup> CI)

### 1.4.1 Percentile Bootstrap CI

Let  $\theta^{(-)}, \ldots, \theta^{(-)}$  be bootstrap replicates and let  $\theta_{\alpha/2}$  be the  $\alpha/2$  quantile of  $\theta^{(-)}, \ldots, \theta^{(-)}$ . Then, the 100 $(1 - \alpha)$ % Percentile Bootstrap CI for  $\theta$  is  $th$  $th$ <sup> $t$ </sup>

$$
\left(\begin{array}{cc} \hat{\theta}_{\alpha/2,3} & \hat{\theta}_{1-\alpha/2} \end{array}\right)
$$

In R, if bootstrap.reps =  $c(\hat{\theta}^{(1)}, \ldots, \hat{\theta}^{(B)})$ , the percentile CI is **quantile**(bootstrap.reps, **c**(alpha/2, 1 - alpha/2)) vector of bootstrap statistics. I

#### Assumptions/usage

 Widely used because simple to implement & explain. Use when little bias and skewness in bootstrap distribution.  $\widetilde{\text{B}}$  Drawback:  $c\pi$ 's can be too narrow ( coverage will be low). Bca intervals usually perform better (nominal coverage).

#### (Corruts for bias) 1.4.2 Basic Bootstrap CI

The 100(1 –  $\alpha$ )% Basic Bootstrap CI for  $\theta$  is

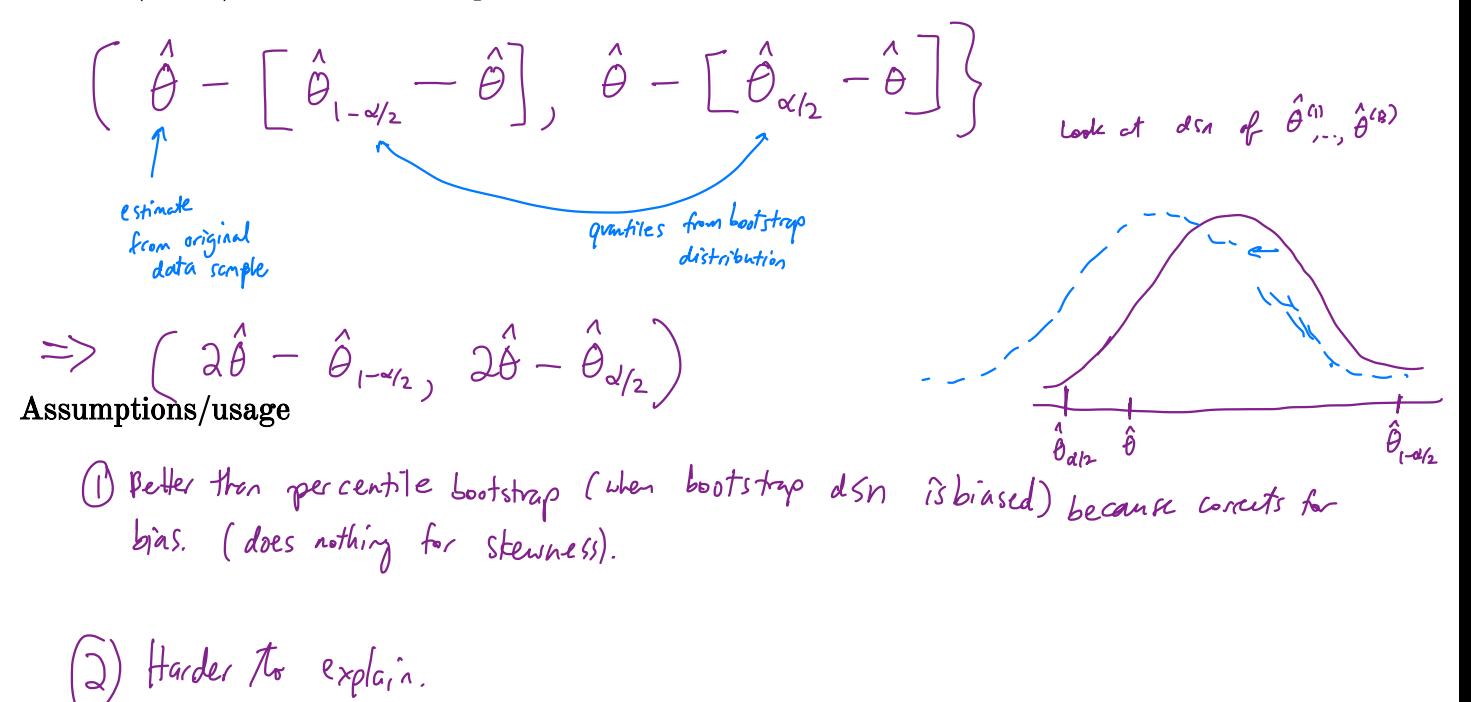

# 1.4.3 Standard Normal Bootstrap CI (least favorik).

From the CLT,

$$
Z = \frac{\hat{\theta} - E(\hat{\theta})}{se(\hat{\theta})} \quad \hat{\sim} N(0,1).
$$

So, the  $100(1-\alpha)\%$  Standard Normal Bootstrap CI for  $\theta$  is

$$
\hat{\theta} \perp \geq \sum_{1-\alpha/2} \sum_{\beta=1}^{N} (\hat{\theta})
$$
\n
$$
\sum_{\beta=1}^{N} (\hat{\theta})
$$
\n
$$
\sum_{\beta=1}^{N} (\hat{\theta})
$$
\n
$$
\sum_{\beta=1}^{N} (\hat{\theta})
$$
\n
$$
\sum_{\beta=1}^{N} (\hat{\theta})
$$
\n
$$
\sum_{\beta=1}^{N} (\hat{\theta})
$$
\n
$$
\sum_{\beta=1}^{N} (\hat{\theta})
$$

Assumptions/usage

$$
\begin{array}{ll}\n\textcircled{1} & \textcircled{1} & \textcircled{1} \wedge \textcircled{1} \wedge \textcircled{1} \wedge \textcircled{1} \wedge \textcircled{1} \\
\textcircled{1} & \textcircled{1} & \textcircled{1} & \textcircled{1} & \textcircled{1} \\
\textcircled{2} & \textcircled{3} & \textcircled{4} & \textcircled{5} & \textcircled{2} \wedge \textcircled{2} \\
\textcircled{3} & \textcircled{4} & \textcircled{5} & \textcircled{6} & \textcircled{7} & \textcircled{7} \\
\textcircled{5} & \textcircled{6} & \textcircled{7} & \textcircled{7} & \textcircled{8} & \textcircled{8} \\
\textcircled{7} & \textcircled{8} & \textcircled{9} & \textcircled{1} & \textcircled{1} & \textcircled{1} & \textcircled{1} \\
\textcircled{9} & \textcircled{1} & \textcircled{1} & \textcircled{1} & \textcircled{1} & \textcircled{1} & \textcircled{1} & \textcircled{1} \\
\textcircled{1} & \textcircled{2} & \textcircled{3} & \textcircled{4} & \textcircled{5} & \textcircled{6} & \textcircled{1} & \textcircled{1} & \textcircled{1} \\
\textcircled{3} & \textcircled{4} & \textcircled{5} & \textcircled{6} & \textcircled{1} & \textcircled{1} & \textcircled{1} & \textcircled{1} & \textcircled{1} & \textcircled{1} \\
\textcircled{7} & \textcircled{7} & \textcircled{8} & \textcircled{1} & \textcircled{1} & \textcircled{1} & \textcircled{1} & \textcircled{1} & \textcircled{1} & \textcircled{1} & \textcircled{1} & \textcircled{1} & \textcircled{1} \\
\text
$$

# 1.4.4 Bootstrap  $t\text{CI}$  (Studentized Bootstrap)

Even if the distribution of  $\hat{\theta}$  is Normal and  $\hat{\theta}$  is unbiased for  $\theta$ , the Normal distribution is not exactly correct for z. ( Lecause we estimate se CO)).

$$
t^* = \frac{\hat{\theta} - E(\hat{\theta})}{\hat{\kappa}(\hat{\theta})} \sim t_{n-1} ? \times
$$

Additionally, the distribution of  $\hat{se}(\hat{\theta})$  is unknown.

So we can't claim 
$$
t^*
$$
 v  $t_{n-1}$ 

 $\Rightarrow$  The bootstrap t interval does not use a Student t distribution as the reference distribuion, instead we estimate the distribution of a "t type" statistic by resampling.

The 100(1-
$$
\alpha
$$
)% Bodstrap t CI is  
\n
$$
\begin{pmatrix}\n\hat{\theta} - t_{1-\alpha/2}^* & \hat{\theta} \in (\hat{\theta}) \\
\end{pmatrix}, \quad \hat{\theta} + t_{\alpha/2}^* & \hat{\theta} \in (\hat{\theta}^*)\n\end{pmatrix}
$$

Overview

t-type staticific: 
$$
t^{(1)} = \frac{\hat{\theta}^{(0)} - \hat{\theta}}{\hat{\theta}(\hat{\theta}^{(0)})}
$$
 ...  $t^{(B)} = \frac{\hat{\theta}^{(B)} - \hat{\theta}}{\hat{\theta}(\hat{\theta}^{(B)})}$   
\nTo estimate the "t style distribution" for  $\hat{\theta}$ ,  
\n1, Compute  $\hat{\theta}$   
\n2. For each  $\varphi$  *l*  $\hat{\theta}^{(1)}$   $\hat{\theta}^{(2)}$   
\n3.  $\varphi$  *d*  $\varphi$   
\n4. For each  $\varphi$  *l*  $\hat{\theta}^{(2)}$   $\hat{\theta}^{(3)}$   
\n5.  $\varphi$  *d*  $\varphi$   
\n6.  $\varphi$  *e*  $\varphi$   
\n7.  $\varphi$  *f*  $\varphi$   
\n8. For each  $\varphi$  *l*  $\hat{\theta}^{(2)}$   $\hat{\theta}^{(3)}$   
\n9.  $\varphi$  *e*  $\varphi$  *f*  $\varphi$   
\n10.  $\varphi$  *f*  $\varphi$   
\n11.  $\varphi$  *f*  $\varphi$   
\n2.  $\varphi$  *f*  $\varphi$   
\n3.  $\varphi$  *f*  $\varphi$   
\n4.  $\varphi$  *f*  $\varphi$   
\n5.  $\varphi$  *f*  $\varphi$   
\n6.  $\varphi$  *f*  $\varphi$   
\n7.  $\varphi$  *f*  $\varphi$   
\n8.  $\varphi$  *f*  $\varphi$   
\n9.  $\varphi$  *f f*  $\varphi$   
\n10.  $\varphi$  *f f*  $\varphi$   
\n11.  $\varphi$  *f f*  $\varphi$ 

### Assumptions/usage

- ① Requires small bias and skewness in bootstrap dsn.
- \* (2) Computationally intensive. <sup>③</sup> Need <sup>①</sup> independent of Seco:).

"Accelerated Bias Corrected"

### 1.4.5 BCa CIs

Modified version of percentile intervals that adjusts for bias of estimator and skewness of the sampling distribution.

Lopotiting dsnd 0

 $\mathbf{I}$ 

This method automatically selects a transformation so that the normality assumption holds.

Idea:

Assume the exists a monotonically increasing function 
$$
g
$$
 and constants  $a \le b$  s.t.  
\n
$$
\frac{g(\theta) - g(\theta)}{1 + a g(\theta)} + b \sim N(0, 1).
$$
\nHence  $1 + a g(\theta) > 0$ .

The BCa method uses bootstrapping to estimate the bias and skewness then modifies which percentiles are chosen to get the appropriate confidence limits for a given data set.

### In summary,

BCa is like the percentile bootstrap but instead of 
$$
\hat{C}_{\alpha/2}
$$
,  $\hat{\theta}_{1-\alpha/2}$ ),  
BCa shows buffer quantiles (not  $\alpha/2$  is 1- $\alpha/2$ ) to account for bias and steures.

Assumptions/Usage<br>1 Deter performace than percentile bootstrap. (be Her coverage).

 $a)$  Harder to explain.

15

I ŝ

h

# Your Turn

We will consider a telephone repair example from Hesterberg (2014). Verizon has repair times, with two groups, CLEC and ILEC, customers of the "Competitive" and "Incumbent" local exchange carrier. <sup>T</sup> T other carriers verizon customers .

Verizon required by law to serve both at the some speed.

**library**(resample) # package containing the data

```
data(Verizon)
head(Verizon)
```
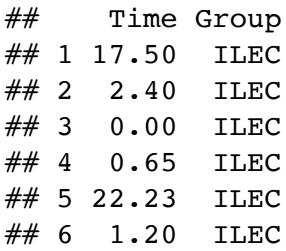

```
Verizon %>%
  group_by(Group) %>%
  summarize(mean = mean(Time), sd = sd(Time), min = min(Time), max =max(Time)) %>%
  kable()
```
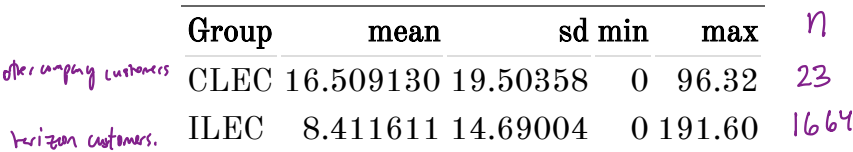

```
ggplot(Verizon) +
  geom_histogram(aes(Time)) +
  facet wrap(.~Group, scales = "free")
```
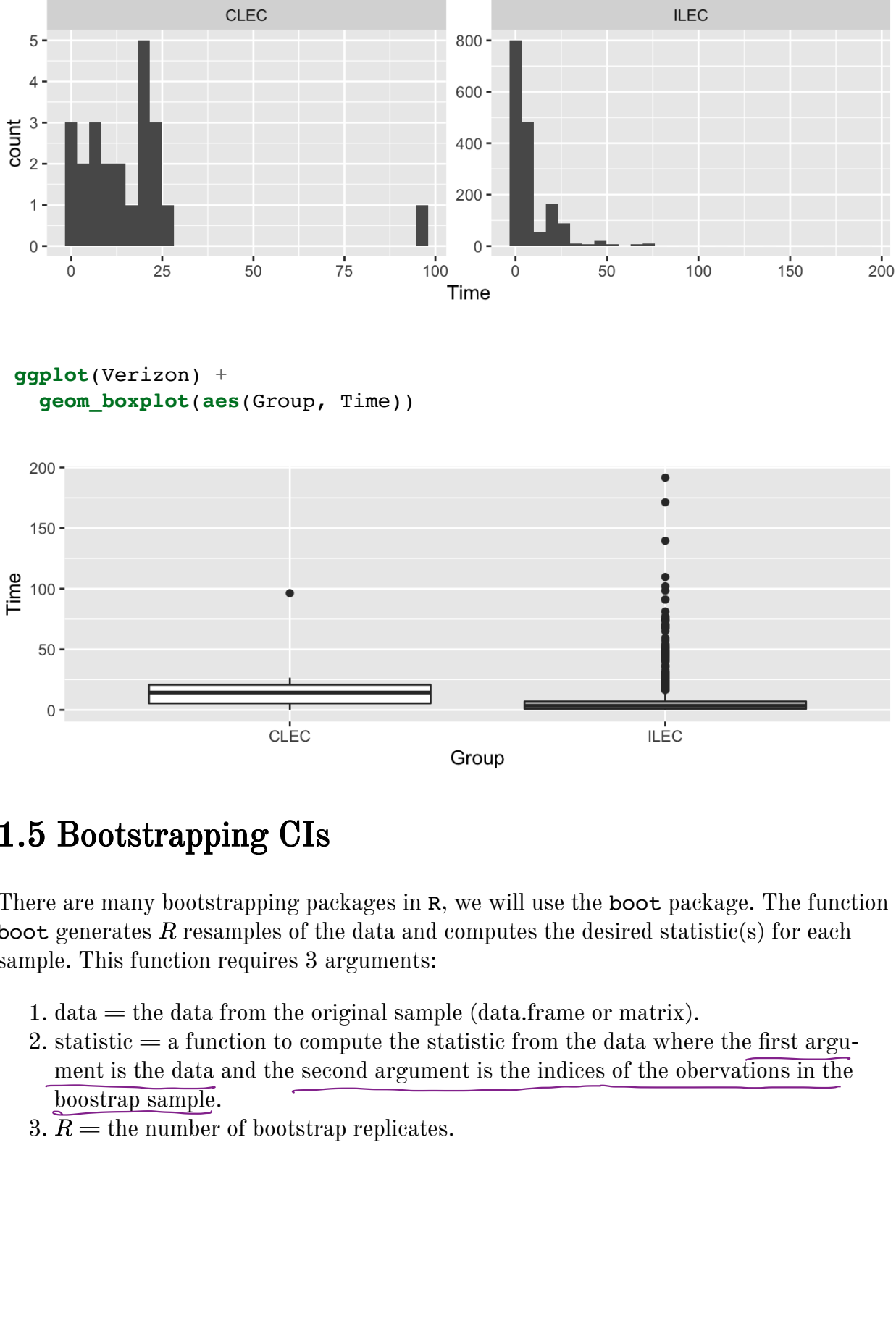

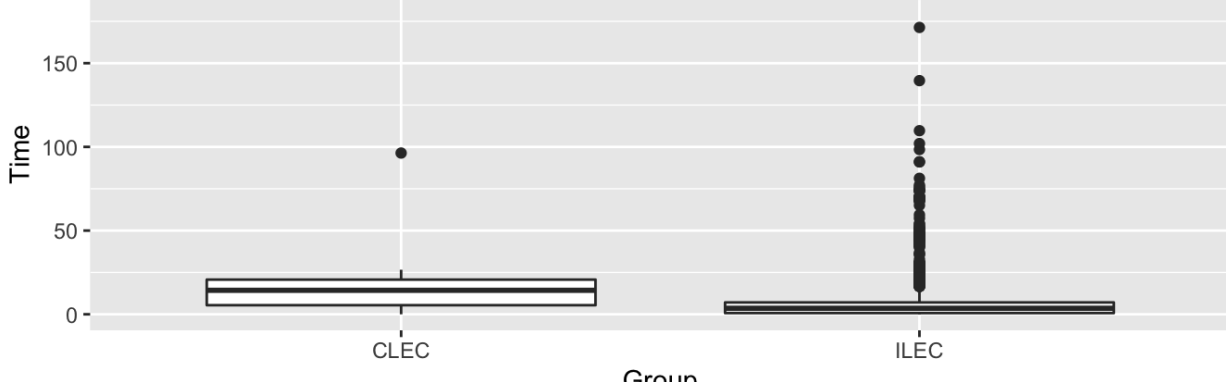

## 1.5 Bootstrapping CIs

There are many bootstrapping packages in R, we will use the boot package. The function boot generates  $R$  resamples of the data and computes the desired statistic(s) for each sample. This function requires 3 arguments: e are many boots<br>
: generates  $R$  res<br>
le. This function<br>
. data = the data<br>
. statistic = a fun<br>
ment is the data<br>
<u>boostrap sample</u><br>  $\overline{R}$  = the number

- 1. data  $=$  the data from the original sample (data.frame or matrix).
- 2. statistic  $=$  a function to compute the statistic from the data where the first argument is the data and the second argument is the indices of the obervations in the boostrap sample.
- 3.  $\overline{R}$  the number of bootstrap replicates.

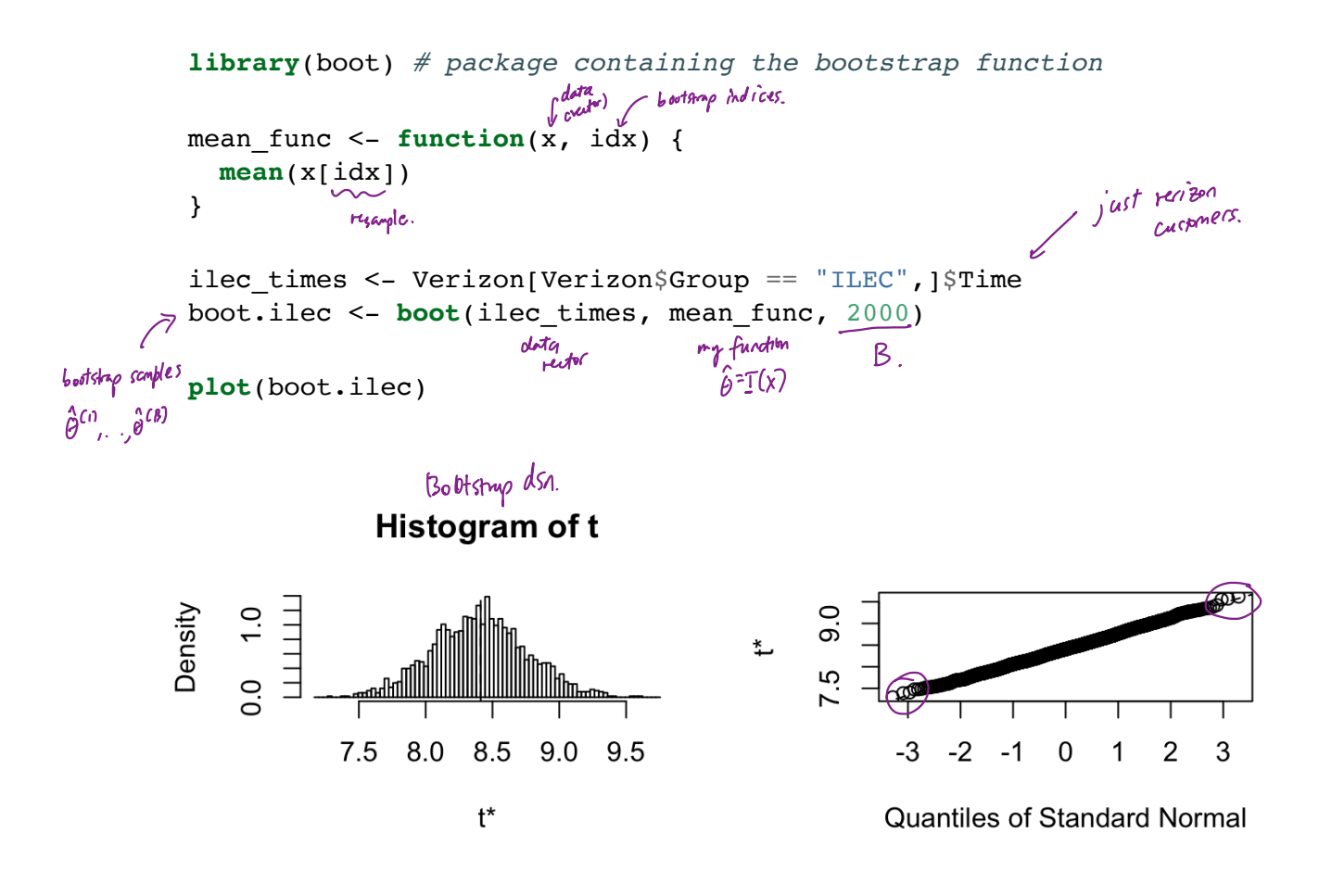

If we want to get Bootstrap CIs, we can use the boot.ci function to generate the 5 different nonparamteric bootstrap confidence intervals.

```
boot.ci(boot.ilec, conf = .95, type = c("perc", "basic", "norm",
LI →"bca"))
```

```
## BOOTSTRAP CONFIDENCE INTERVAL CALCULATIONS
## Based on 2000 bootstrap replicates
##
# CALL :
## boot.ci(boot.out = boot.ilec, conf = 0.95, type = c("perc", "basic",
```
µ,

 $\tilde{a}$ 

.<br>^إ

muu<br>hins

n<sup>o`</sup>

## "norm", "bca")) ## ## Intervals :  $\# \#$  Level  $\qquad$  Normal  $\qquad$  Basic ## 95% ( 7.719, 9.114 ) ( 7.709, 9.119 ) ## ## Level Percentile BCa ## 95% ( 7.704, 9.114 ) ( 7.752, 9.164 ) ## Calculations and Intervals on Original Scale ## [1] 7.709670 9.104182 ## [1] 7.719039 9.113551 ## 2.5% 97.5% ## 7.707656 9.111150  $\# \#$  97.5% 2.5% ## 7.712071 9.115565 ## we can do some of these on our own ## normal  $mean(boot.ilec$ ;  $t) + c(-1, 1) * qnorm(.975) * sd(boot.ilec$ ; ## normal\is bias corrected  $2*mean(ilec_time)$  -  $(\text{mean}(boot.ilec$ <sub>5</sub> $t)$  -  $c(-1,$ 1)\***qnorm**(.975)\***sd**(boot.ilec\$t)) ## percentile **quantile**(boot.ilec\$t, **c**(.025, .975)) ## basic 2\***mean**(ilec\_times) - **quantile**(boot.ilec\$t, **c**(.975, .025)) ← biascorrected . Example 11 1.709670 9<br>  $\hat{\theta}$ f normal  $\hat{\theta}$ <br>
mean(ilec\_times) S .

To get the studentized bootstrap CI, we need our statistic function to also return the variance of  $\theta$ . metric Bootstr<br>return the var

```
## BOOTSTRAP CONFIDENCE INTERVAL CALCULATIONS
 ## Based on 2000 bootstrap replicates
 ##
 ## CALL :
 ## boot.ci(boot.out = boot.ilec_2, conf = 0.95, type = "stud")
 ##
 ## Intervals :
 ## Level Studentized
 \# 95% ( 7.733, 9.231 )
 ## Calculations and Intervals on Original Scale
Which CI should we use?
 mean var func \leq function(x, idx) {
   c(mean(x[idx]), var(x[idx])/length(idx))
 }
 boot.ilec_2 <- boot(ilec_times, mean_var_func, 2000)
 boot.ci(boot.ilec_2, conf = .95, type = "stud")
                                                \overrightarrow{f}<br>\overrightarrow{f}\text{Var}(\overline{X}) = \frac{\sqrt{4N}}{h}--<br>-_func,<br>"stud"
```

```
All very
similar ,
don't look skewed or biased.
 Percentile ok Inthi case.
 B.(a good default choice ( especially if not explain:g it).
h large 㱺 Normal not a bad choice.
```
## 1.6 Bootstrapping for the difference of two means

Given iid draws of size  $n$  and  $m$  from two populations, to compare the means of the two groups using the bootstrap,

\n- 1. For replicates 
$$
b = 1, \ldots, B
$$
\n- a *resample of size n*  $\sim$  / replacement from sample 1 and replace 4
\n- of size m from sample 2.
\n- b) Compute a *stahishic* that *conpects*  $P^2$  *two groups* (i.e.,  $\hat{\theta} = \overline{\infty}, -\overline{\infty}, 0$ )
\n- 2, (onstruct a bootstrap of a *stahishic*  $\theta$  *stahishic*  $\hat{\theta}$  *isomorphism*  $\hat{\theta}$  *isomorphism*  $\hat{\theta}$  <

The function two.boot in the simpleboot package is used to bootstrap the difference between univariate statistics. Use the bootstrap to compute the shape, bias, and bootstrap sample error for the samples from the Verizon data set of CLEC and ILEC customers.

```
library(simpleboot)
clec times <- Verizon[Verizon$Group == "CLEC", ]$Time
diff means.boot \leq two.boot(ilec times, clec times, "mean", R = 2000)
ggplot() +
  geom_histogram(aes(diff_means.boot$t)) +
  xlab("mean(ilec) - mean(clec)")
qqnorm(diff_means.boot$t)
qqline(diff_means.boot$t)
```
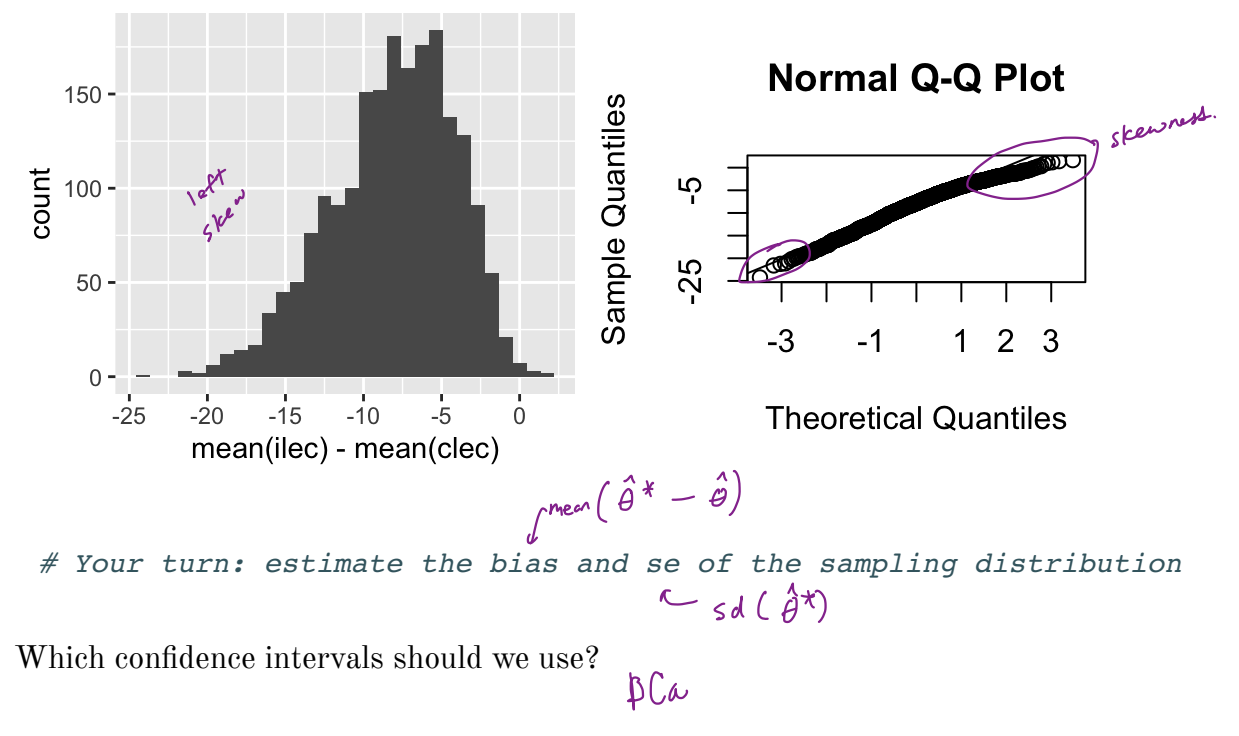

# Your turn: get the chosen CI using boot.ci

Is there evidence that

$$
H_0: \mu_1-\mu_2=0\\ H_a: \mu_1-\mu_2<0
$$

is rejected?

$$
\gamma_{\text{cs}}
$$

## 2 Parametric Bootstrap

In a **nonparametric bootstrap**, we resample the data Create a bootstrop scriple  $y^*$ , ...,  $y_n$ \* iid from the empirical dsn F. ↳ this is equivalent to rescnplny the original data w/ replacement.

In a **parametric bootstrap**, we assume For both methods,  $key$  idea: nu a filled parametric model  $\hat{F}(y) = F(y | \hat{Y})$  to estimate  $F$  where  $\overline{Y}$  is estimated using MLE (or some other method) from data. estimate  $\vdash$  where  $s$  is even in the from  $F(y|\hat{\psi})$ , i.e. resample from <sup>a</sup> model w/ parameters are estimated using original data.

or both methods,  
\n() We compute the station's of the function 
$$
\theta^*
$$
 for each bootstrap sample  
\n $y_1^{*(1)}, y_1^{*(6)}$   
\n $y_1^{*(6)}$ 

(a) We repeat the procedure 
$$
\beta
$$
 fins to get  
\n $\begin{array}{ccc}\n\alpha & x(1) & \alpha \star (B) \\
\theta & \cdots & \theta\n\end{array}$   
\nand make inferences using the result.

### 2.1 Bootstrapping for linear regression

Consider the regression model  $Y_i = \boldsymbol{x}_i^T \boldsymbol{\beta} + \epsilon_i, i = 1, \ldots, n$  with  $\epsilon_i \stackrel{\sim}{\sim} N(0, \sigma^2)$ . Y, , y ast iid! They have differt conditional means

Risampling in the bootstrap must be done on iid quantities !

Two approaches for bootstrapping linear regression models –

- 1. Bootstrapping the residuals (model band resampling) parametric.
- 2. Paired bootstropping (case resampling) nonparametric.

### 2.1.1 Bootstrapping the residuals

- 1. Fit the regression model using the original data
- 2. Compute the residuals from the regression model,

$$
\hat{\epsilon}_{\,i}=y_i-\hat{y}_{\,i}=y_i-\boldsymbol{x}_i^T\hat{\boldsymbol{\beta}},\quad i=1,\ldots,n
$$

- 3. Sample  $\hat{\epsilon}_1^*, \ldots, \hat{\epsilon}_n^*$  with replacement from  $\hat{\epsilon}_1, \ldots, \hat{\epsilon}_n$ .
- 4. Create the bootstrap sample

$$
y_i^*=\boldsymbol{x}_i^T\hat{\boldsymbol{\beta}}+\epsilon_i^*,\quad i=1,\ldots,n
$$

- 5. Estimate  $\hat{\boldsymbol{\beta}}^*$
- 6. Repeat steps 2-4 B times to create B bootstrap estimates of  $\hat{\beta}$ .

#### Assumptions:

### 2.1.2 Paired bootstrapping

Resample  $z_i^* = (y_i, x_i)^*$  from the empirical distribution of the pairs  $(y_i, x_i)$ .

### Assumptions:

### 2.1.3 Which to use?

- 1. Standard inferences -
- 2. Bootstrapping the residuals -

3. Paired bootstrapping -

# Your Turn

This data set is the Puromycin data in R. The goal is to create a regression model about the rate of an enzymatic reaction as a function of the substrate concentration.

**head**(Puromycin)

## conc rate state ## 1 0.02 76 treated ## 2 0.02 47 treated ## 3 0.06 97 treated ## 4 0.06 107 treated ## 5 0.11 123 treated ## 6 0.11 139 treated

**dim**(Puromycin)

## [1] 23 3

```
ggplot(Puromycin) +
 geom_point(aes(conc, rate))
```

```
ggplot(Puromycin) +
 geom_point(aes(log(conc), (rate)))
```
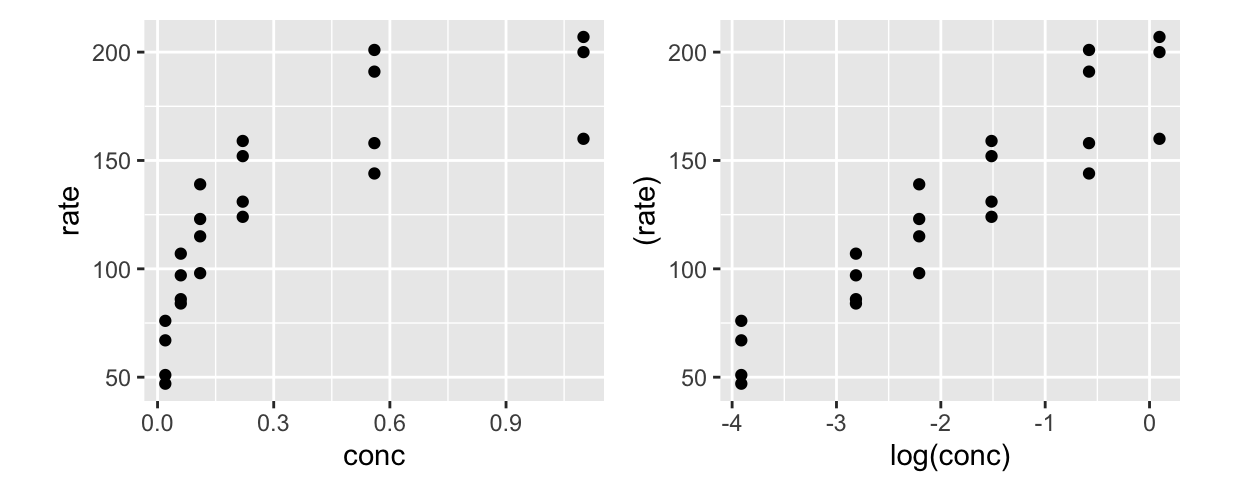

### 2.1.4 Standard regression

```
##
## Call:
\# lm(formula = rate ~ conc, data = Puromycin)
##
## Residuals:
## Min 1Q Median 3Q Max
## -49.861 -15.247 -2.861 15.686 48.054
##
## Coefficients:
# Estimate Std. Error t value Pr(>|t|)
## (Intercept) 93.92 8.00 11.74 1.09e-10 ***
## conc 105.40 16.92 6.23 3.53e-06 ***
## ---
## Signif. codes: 0 '***' 0.001 '**' 0.01 '*' 0.05 '.' 0.1 ' ' 1
##
## Residual standard error: 28.82 on 21 degrees of freedom
## Multiple R-squared: 0.6489, Adjusted R-squared: 0.6322
## F-statistic: 38.81 on 1 and 21 DF, p-value: 3.526e-06
## 2.5 % 97.5 %
## (Intercept) 77.28643 110.5607
## conc 70.21281 140.5832
##
## Call:
\# lm(formula = rate ~ log(conc), data = Puromycin)
##
m0 \leq -\ln(\text{rate} \sim \text{conc}, \text{data} = \text{Puromycin})plot(m0)
summary(m0)
confint(m0)
m1 < - \ln(\text{rate} \sim \log(\text{conc}), data = Puromycin)
plot(m1)
summary(m1)
```

```
## Residuals:
## Min 1Q Median 3Q Max
## -33.250 -12.753 0.327 12.969 30.166
##
## Coefficients:
# Estimate Std. Error t value Pr(>|t|)
## (Intercept) 190.085 6.332 30.02 < 2e-16 ***
## log(conc) 33.203 2.739 12.12 6.04e-11 ***
## ---
## Signif. codes: 0 '***' 0.001 '**' 0.01 '*' 0.05 '.' 0.1 ' ' 1
##
## Residual standard error: 17.2 on 21 degrees of freedom
## Multiple R-squared: 0.875, Adjusted R-squared: 0.869
## F-statistic: 146.9 on 1 and 21 DF, p-value: 6.039e-11
```
**confint**(m1)

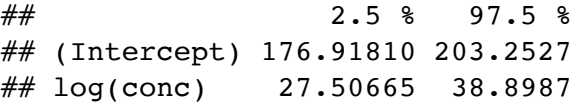

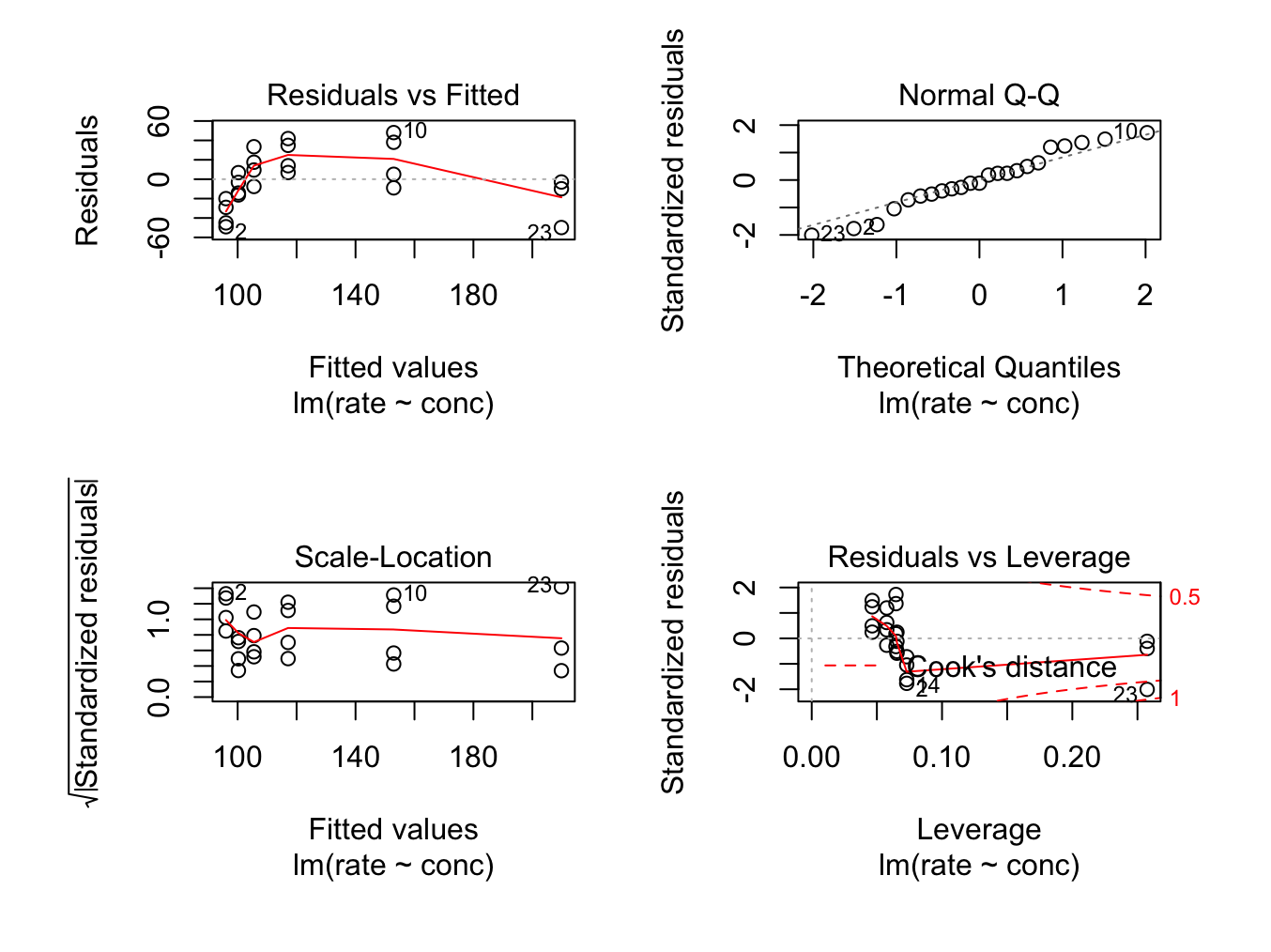

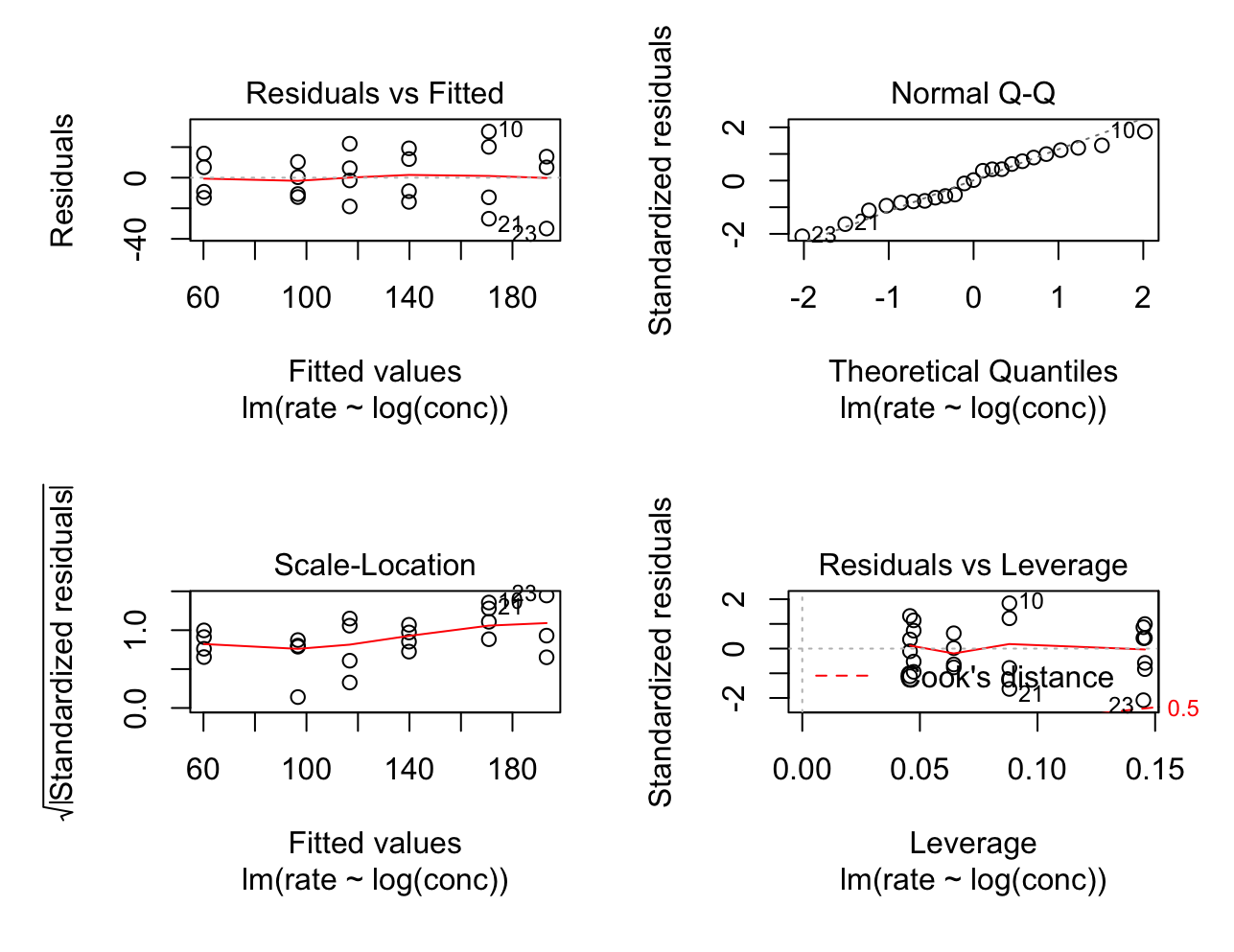

### 2.1.5 Paired bootstrap

```
# Your turn
library(boot)
reg_func <- function(dat, idx) {
  # write a regression function that returns fitted beta
}
# use the boot function to get the bootstrap samples
# examing the bootstrap sampling distribution, make histograms
# get confidence intervals for beta_0 and beta_1 using boot.ci
```
### 2.1.6 Bootstrapping the residuals

```
# Your turn
library(boot)
reg_func_2 <- function(dat, idx) {
  # write a regression function that returns fitted beta
 # from fitting a y that is created from the residuals
}
# use the boot function to get the bootstrap samples
# examing the bootstrap sampling distribution, make histograms
# get confidence intervals for beta_0 and beta_1 using boot.ci
```